# МИНОБРНАУКИ РОССИИ

Федеральное государственное бюджетное образовательное учреждение высшего образования «Костромской государственный университет» (КГУ)

# РАБОЧАЯ ПРОГРАММА ДИСЦИПЛИНЫ

# **Программирование и конфигурирование в 1С**

Направление подготовки 01.03.02 «Прикладная математика и информатика»

Направленность подготовки «Прикладная математика и информатика»

Квалификация (степень) выпускника: бакалавр

**Кострома 2019**

Рабочая программа дисциплины «Программирование и конфигурирование в 1С» разработана в соответствии с Федеральным государственным образовательным стандартом высшего образования по направлению подготовки 01.03.02 Прикладная математика и информатика (уровень подготовки бакалавриат), утверждённым приказом №9 от 10.01.2018 г.

Ивков Владимир Анатольевич, доцент, к.э.н., доцент Разработал: 11 подпись Рецензент:

подпись

Козырев Сергей Борисович, доцент, к.ф.-м.н., доцент

### УТВЕРЖДЕНО:

На заседании кафедры прикладной математики и информационных технологий Протокол заседания кафедры № 12 от 22.05.2019 г.

Заведующий кафедрой прикладной математики и информационных технологий

 $\overline{M}$  $\bigcirc$ Секованов Валерий Сергеевич, д.п.н, к.ф.-м.н., профессор КГУ

### **1. Цели и задачи освоения дисциплины**

Цель дисциплины: изучение среды программирования и разработки бизнес-решений 1С.

Задачи дисциплины:

–– рассмотреть возможности платформы 1С, среды разработки (в рамках учебной версии);

– изучить встроенный язык программирования 1С;

– освоить технологии конфигурирования информационных баз данных в среде 1С.

### **2. Перечень планируемых результатов обучения по дисциплине**

В результате освоения дисциплины обучающийся должен:

освоить компетенции:

ПК-3: Способен к разработке программного обеспечения;

Код и содержание индикаторов компетенции

Индикаторы ОПК2:

ПК-3.1. Знает основные языки программирования, современные программные среды разработки информационных систем и технологий;

ПК-3.2. Умеет применять языки программирования, современные программные среды разработки программного обеспечения для решения прикладных задач;

ПК-3.3. Умеет оценивать эффективность принимаемых алгоритмических и технологических решений в профессиональной деятельности.

Знать:

– основные понятия и возможности платформы 1С;

– технологии работы в режиме конфигуратора и в режиме пользователя 1С; Уметь:

– использовать среду 1С для разработки несложных программ;

– применять среду 1С для решения практических задач;

Владеть:

– технологиями программирования в среде 1С;

– навыками построения пользовательских форм проектов.

### **3. Место дисциплины в структуре ОП ВО**

Дисциплина относится к части учебного плана, формируемой участниками образовательного процесса. Изучается в седьмом семестре обучения.

Изучение дисциплины основывается на ранее освоенных дисциплинах/практиках, полученных в рамах бакалавриата: системное и прикладное программное обеспечение, прикладное программирование, прикладные алгоритмические методы.

Изучение дисциплины является основой для освоения последующих дисциплин/практик, связанных с программированием и разработкой программного обеспечения.

Вместе с программированием и конфигурированием 1 С компетенцию ПК-3 формируют также дисциплины структурное программирование, визуальное программирование, прикладное программирование.

### **4. Объем дисциплины**

## **4.1. Объем дисциплины в зачетных единицах с указанием академических часов и виды учебной работы**

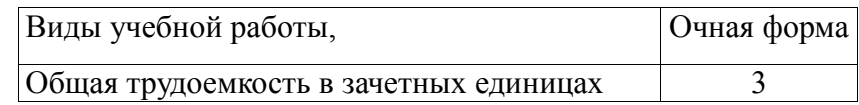

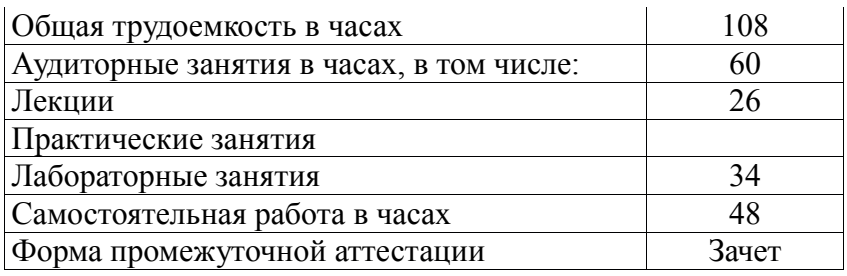

### **4.2. Объем контактной работы на 1 обучающегося**

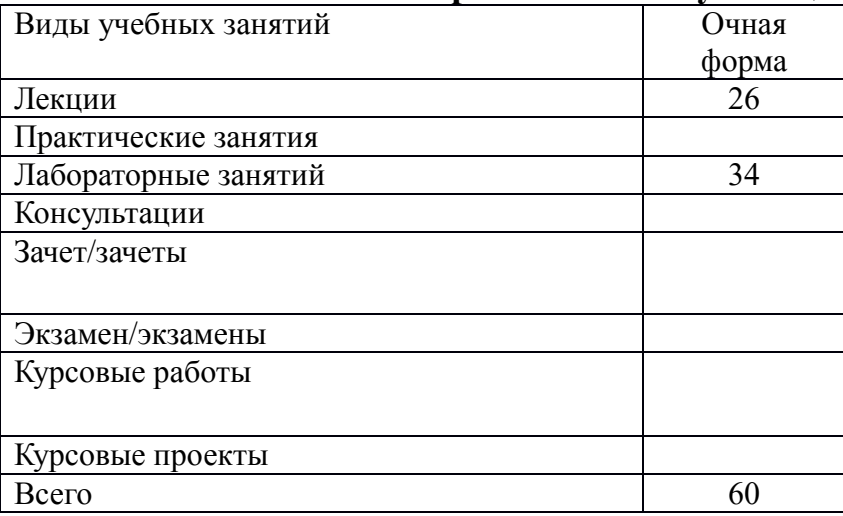

# **5 Содержание дисциплины, структурированное по темам (разделам), с указанием количества часов и видов занятий**

# **5.1 Тематический план учебной дисциплины**

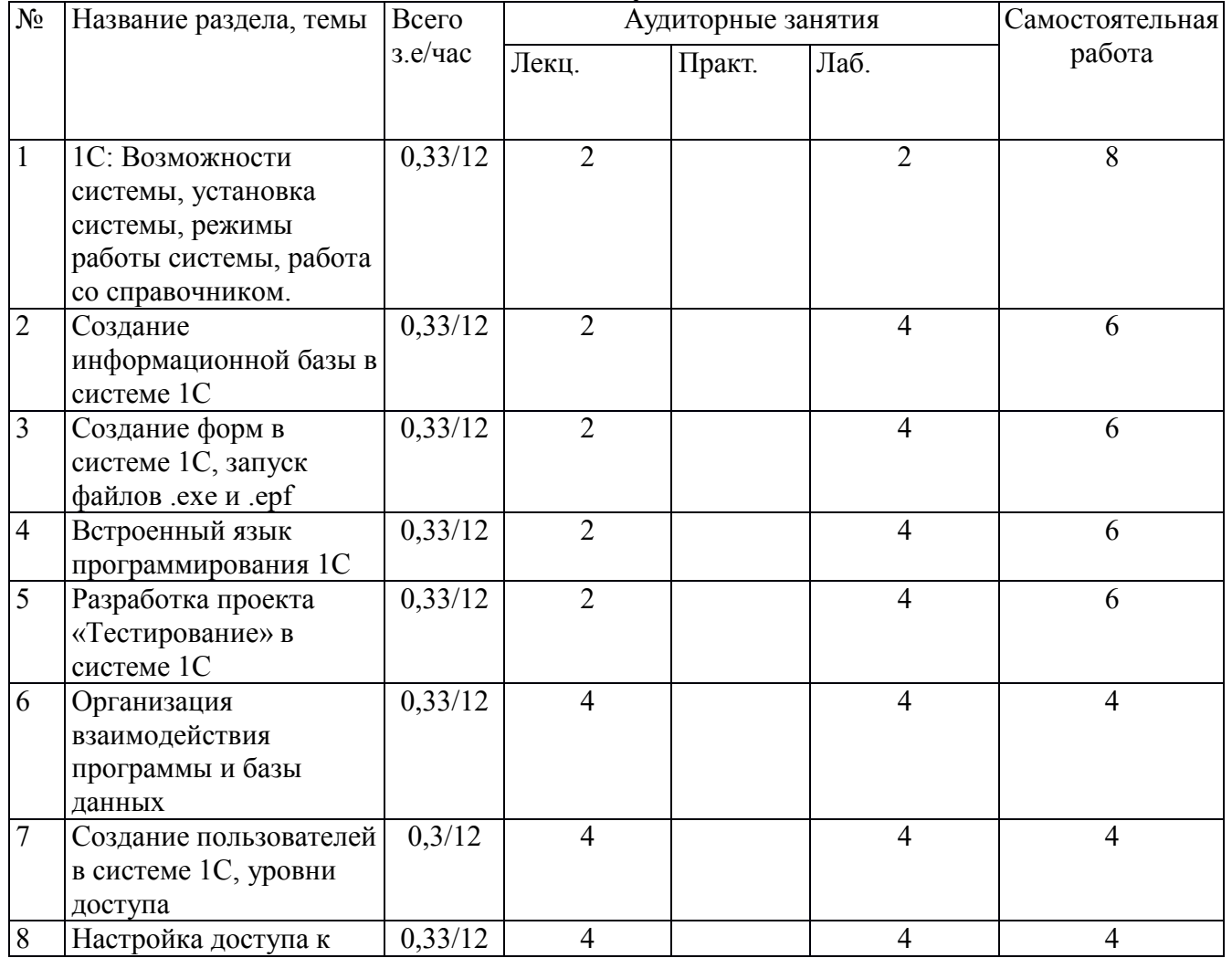

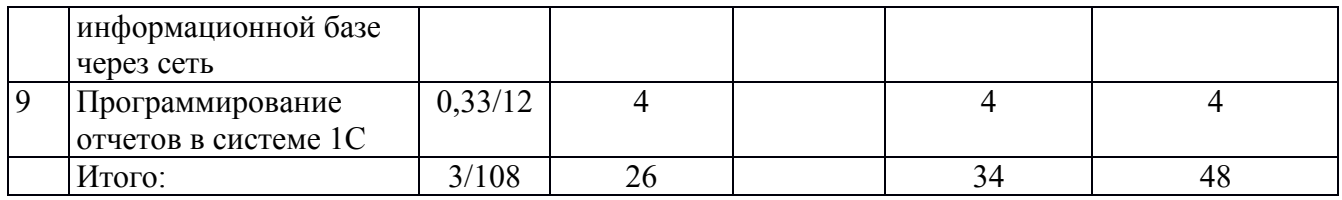

## **5.2. Содержание:**

**Тема 1. 1С:Предприятие – возможности системы.** Установка системы 1С:Предприятие. Режимы работы системы. Средства разработки в системе 1С:Предприятие. Панель разделов приложения.

**Тема 2. Создание информационной базы в системе 1С.** Добавление новой информационной базы. Работа со справочником. Перечисления и документы. Подсистемы.

**Тема 3. Создание форм в системе 1С.** Создание формы справочника. Размещение на форме графических объектов. Привязка объектов к командам и реквизитам. Группировки объектов. Свойства элементов формы.

**Тема 4. Встроенный язык программирования в системе 1С.** Модуль формы. Добавление процедур и действий. Переменные в 1С. Типы данных. Операции с переменными. Циклические и условные конструкции. Описание функций. Выполнение процедур на стороне клиента.

**Тема 5. Разработка проекта «Тестирование» в системе 1С.** Программирование форм. Заполнение формы документа данными из регистра сведений. Автоматизация расчета по табличной части документа.

### **Тема 6. Организация взаимодействия программы и базы данных.**

Ограничение доступа к данным на уровне записей и реквизитов. Создание пользователей информационной базы данных.

**Тема 7. Создание пользователей в системе 1С. Уровни доступа.** Добавление пользователей в систему. Создание параметров сеанса для ограничения доступа к данным. Модуль управляемого приложения. Определение параметров входа в систему.

**Тема 8. Настройка доступа к информационной базе через сеть.** Публикация информационной базы на веб-сервере. Организация доступа к информационной базе, которая хранится на веб-сервере посредством «Тонкого клиента».

**Тема 9. Программирование отчетов в системе 1С.** Разработка отчетов с использованием системы компоновки данных. Отчет по документам. Отчеты с графиками. Автоматизация отчетов.

### **6. Методические материалы для обучающихся по освоению дисциплины**

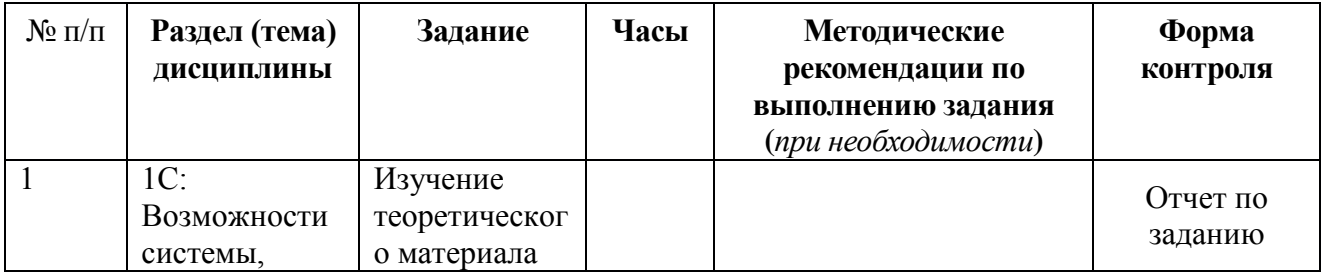

### **6.1. Самостоятельная работа обучающихся по дисциплине (модулю)**

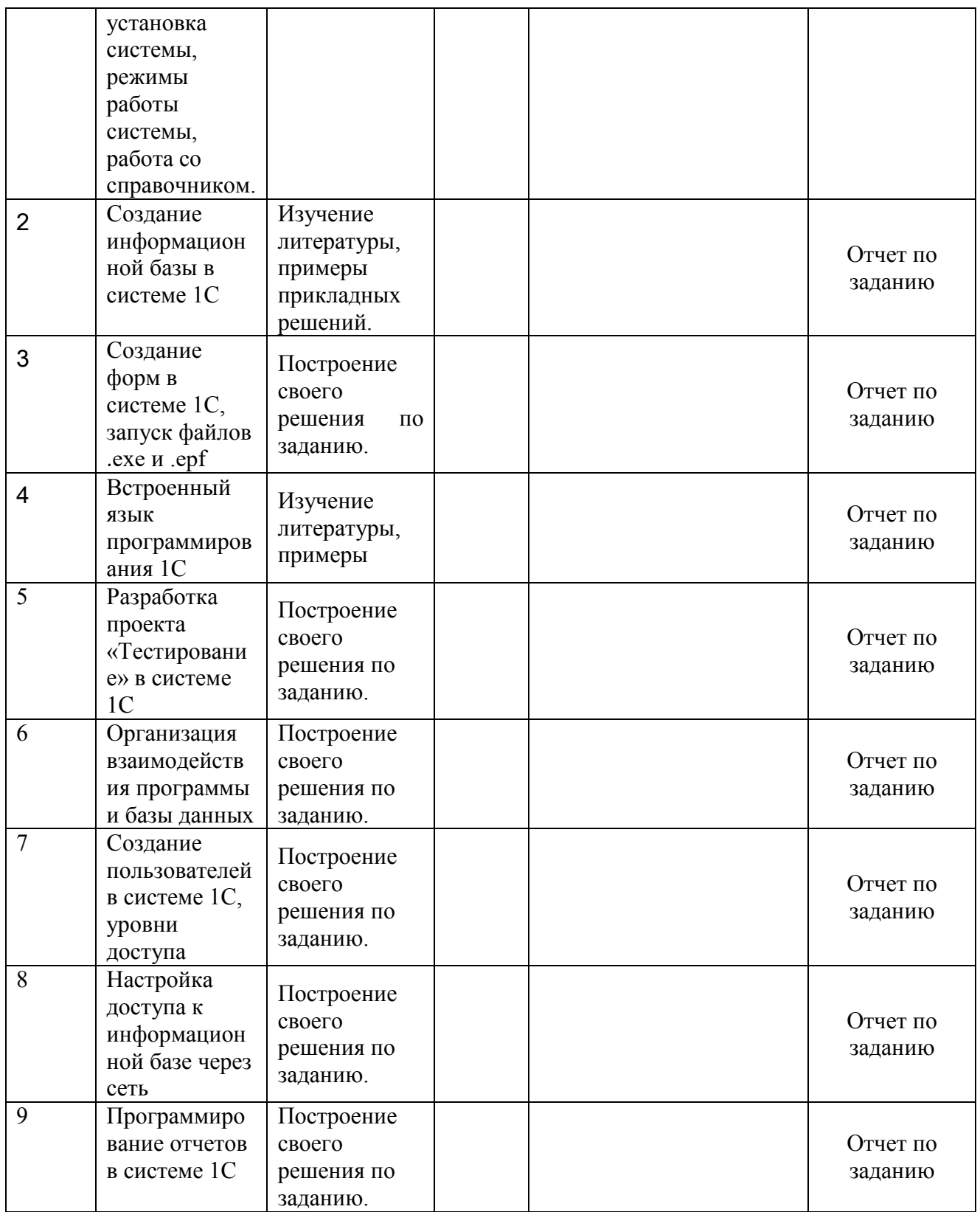

# **6.2. Тематика и задания для лабораторных занятий**

# **1. 1С:Предприятие – возможности системы.**

Установка системы 1С:Предприятие 8.3 на персональный компьютер. Создание первой информационной базы данных. Знакомство с прикладными решениями. Знакомство с интерфейсом. Работа с внешними обработками.

**2. Создание информационной базы в среде 1С.**

Создание информационной базы данных. Панель конфигурации. Разработка структуры информационной базы данных. Создание справочников. Работы в режиме пользователя и в режиме конфигуратора. Заполнение информационной базы в режиме пользователя.

## **3. Создание форм в системе 1С.**

Создание формы элемента в системе 1С:Предприятие 8.3. Размещение элементов на форме. Команды и реквизиты. Группировка элементов формы. Создание формы для заполнения реквизитов учетной карточки.

## **4. Встроенный язык программирования 1С.**

Модуль формы. Составление простейших алгоритмов обработки данных. Вывод результата работы в окне сообщений.

## **5. Разработка проекта «Тестирование» в среде 1С.**

Реализация проекта «Тестирование». Составление и заполнение справочников с исходными данными. Разработка алгоритма проекта. Сохранение результатов в информационной базе данных.

## **6. Организация взаимодействия программы и базы данных.**

Продолжение реализации проекта «Тестирование». Изменение структуры теста. Запись результатов тестирования.

## **7. Создание пользователей в системе 1С. Уровни доступа.**

Регистрация пользователей. Организация идентификации пользователей для прохождения теста.

## **8. Настройка доступа к информационной базе через сеть.**

Размещение информационной базы в Интернет. Организация доступа к тесту через компьютерную сеть.

## **9. Программирование отчетов в системе 1С.**

Создание отчетов о прохождении теста: Для одного пользователя, для одного теста, с учетом набранных баллов.

# **7. Перечень основной и дополнительной литературы, необходимой для освоения дисциплины**

### *а) основная:*

1. *Бартеньев, О. В.* 1С:Предприятие 8.0: опыты программирования. - Москва : Диалог-МИФИ, 2004. - 400 с.

2. **1С:Предприятие 8.1** [Электронный ресурс] : Версия для обучения программированию. - Электрон. дан. и прогр. - М. : ЗАО "1С", 2007.

3. *Новак Б. В.*1С:Предприятие 8.0. Конфигурирование и настройка. - Москва : Рампа, 2005. - 192 с.

### *б) дополнительная:*

4. *Михайлов, А. В.* 1С:Предприятие 7.7/8.0: системное программирование. - СПб. : БХВ-Петербург, 2005. - 336 с.

5. *Онищенко И А.* 1С:Предприятие. Торговля и склад для начинающих. - СПб. : БХВ-Петербург, 2007. - 256 с.

6. **Белоусов, П. С.** 1С:Предприятие: от 8.0 к 8.1 + CD : практ. пособие. - Москва-Санкт-Петербург : ООО "1С-Паблишинг"; Питер, 2008. - 286 с.

# **8. Перечень ресурсов информационно-телекоммуникационной сети «Интернет», необходимых для освоения дисциплины**

*Информационно-образовательные ресурсы:*

- 1. Библиотека ГОСТов. Все ГОСТы, [Электронный ресурс], URL:<http://vsegost.com/>
- 2. Национальный открытый университет <http://intuit.ru/>

### *Электронные библиотечные системы:*

- 1. ЭБС Университетская библиотека онлайн [http://biblioclub.ru](http://biblioclub.ru/)
- 2. ЭБС «Лань» [https://e.lanbook.com](https://e.lanbook.com/)
- 3. ЭБС «ZNANIUM.COM» [http://znanium.com](http://znanium.com/)

# **9. Описание материально-технической базы, необходимой для осуществления образовательного процесса по дисциплине**

Лекционные занятия проводятся в аудиториях с требуемым числом посадочных мест, оборудованные мультимедиа.

Практические занятия проводятся в компьютерных классах. Необходимое программное обеспечение:

Лицензионное программное обеспечение:

Свободно распространяемое программное обеспечение:

2С: Предприятие 8.3 (учебная версия)

### Практическая подготовка

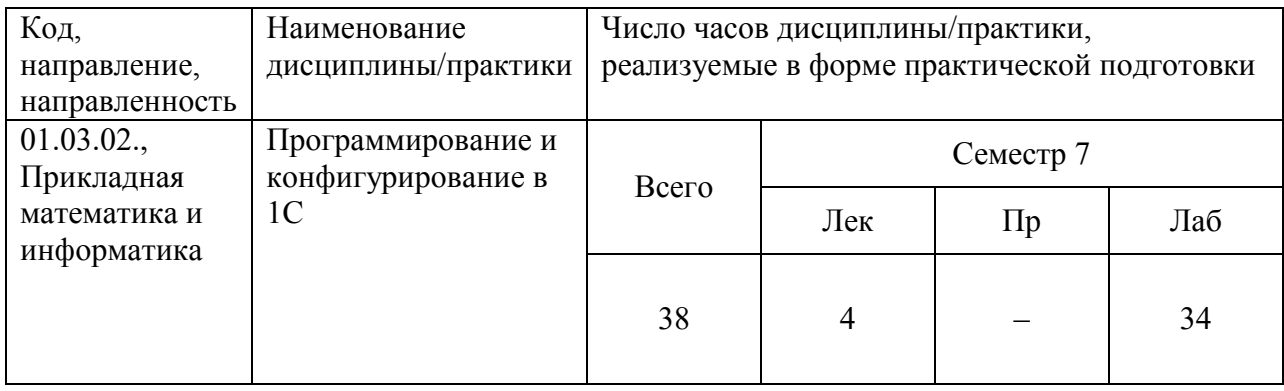

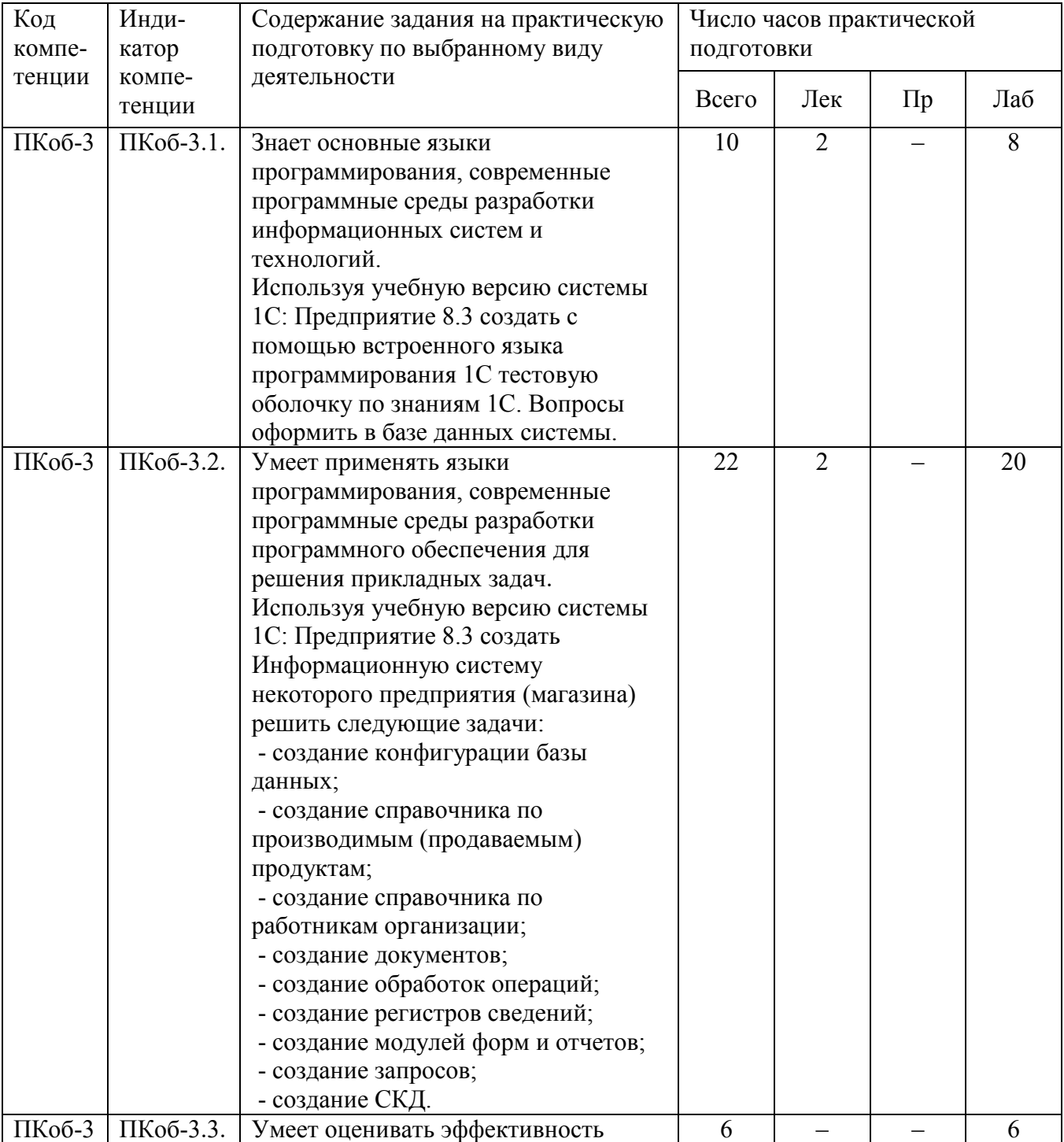

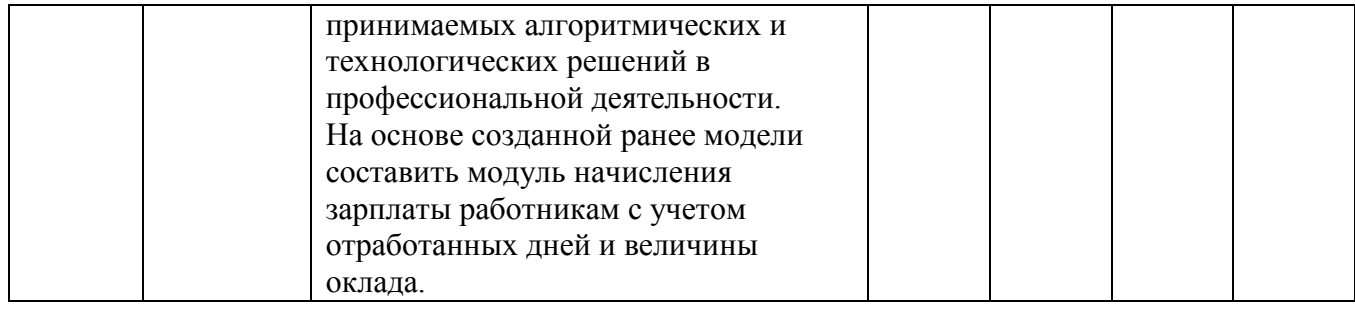